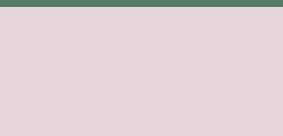

# Phishing e-mail awareness training

By Daniel Ellebæk, 2021 June Security-in-mind.com

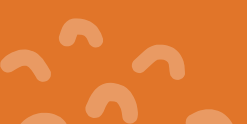

# Agenda

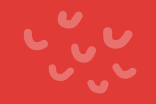

- Statistics
- What is a phising e-mail?
- Seven ways to detect a phishing e-mail
- Phishing e-mail examples
- What if it all checks out
- The phishing attack case from earlier
- What to do if you clicked or downloaded content fron a phishing e-mail?

## Who am I?

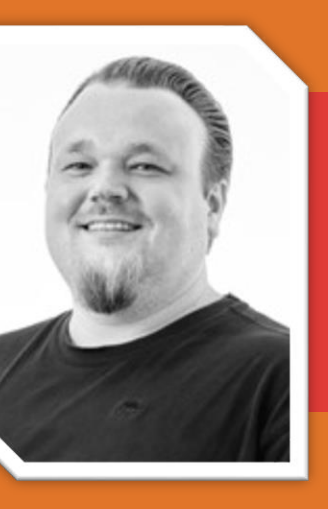

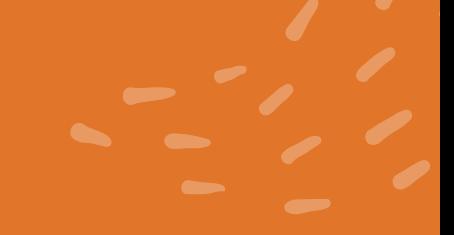

Worked actively with Cyber Secyrity since 2014

Started working @Cphbusiness Lyngby august 2020

### Daniel Ellebæk

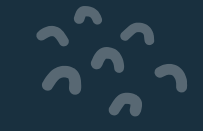

# **Statistics**

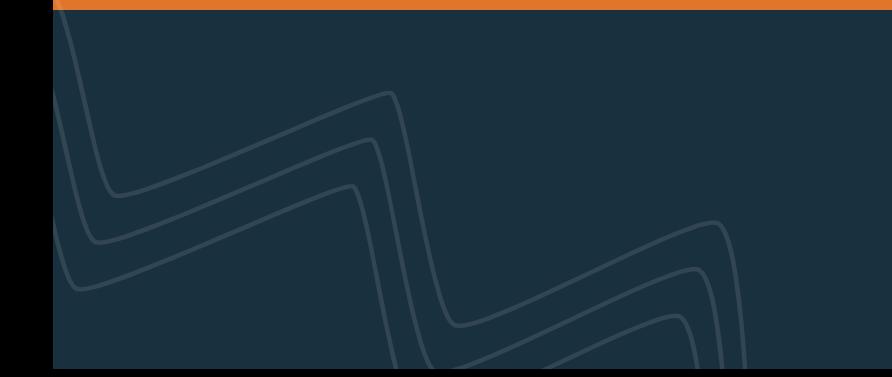

# **Global spam volume as percentage of total e-mail traffic from 2007 to 2019**

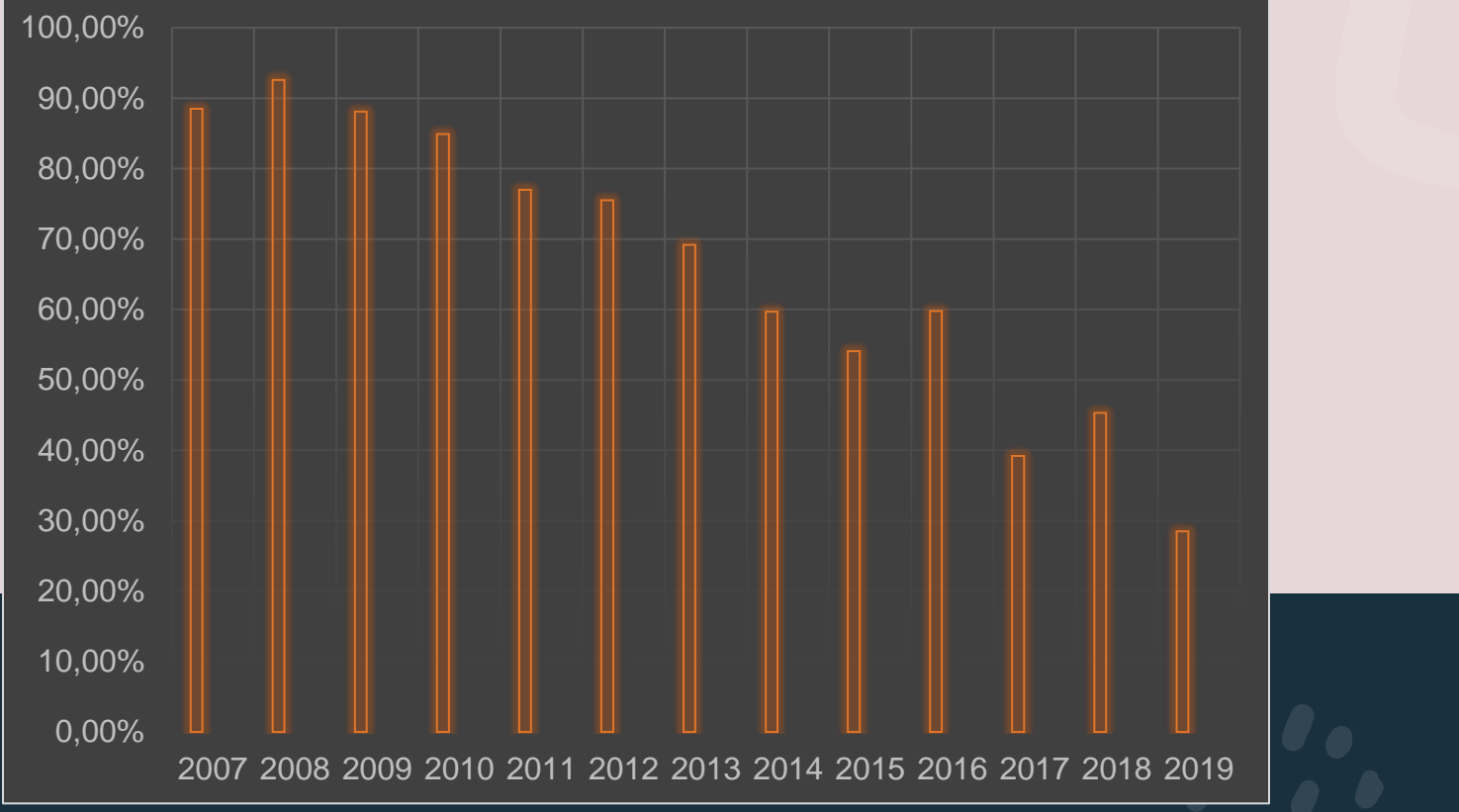

# Phishing facts from 2020-2021

### Less common

01

Credential Phising

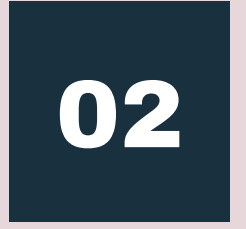

### More common

Key loggers 70%+ of all attacks

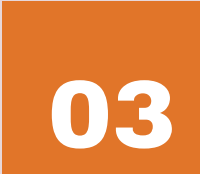

Last year

74% of all attacks was stealing usernames and passwords

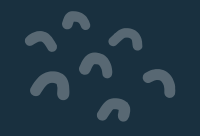

## Most targeted industry sectors 2020+

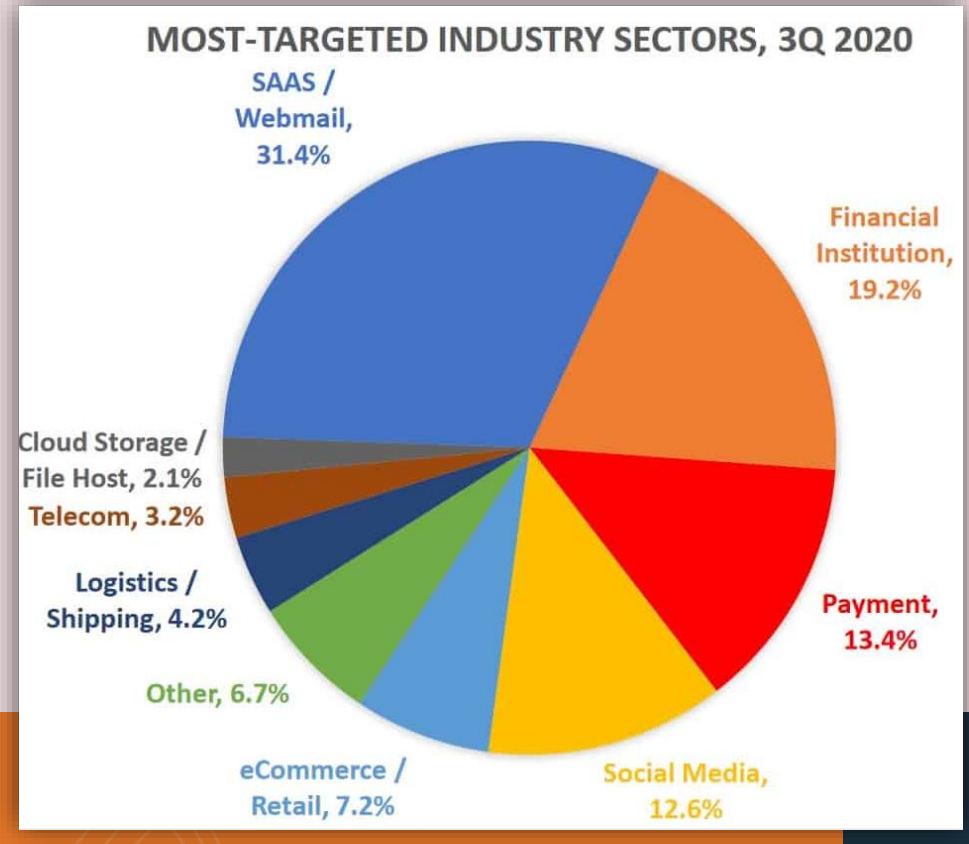

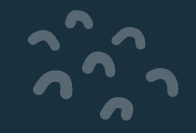

# Knowledge of phishing terms varies among generations

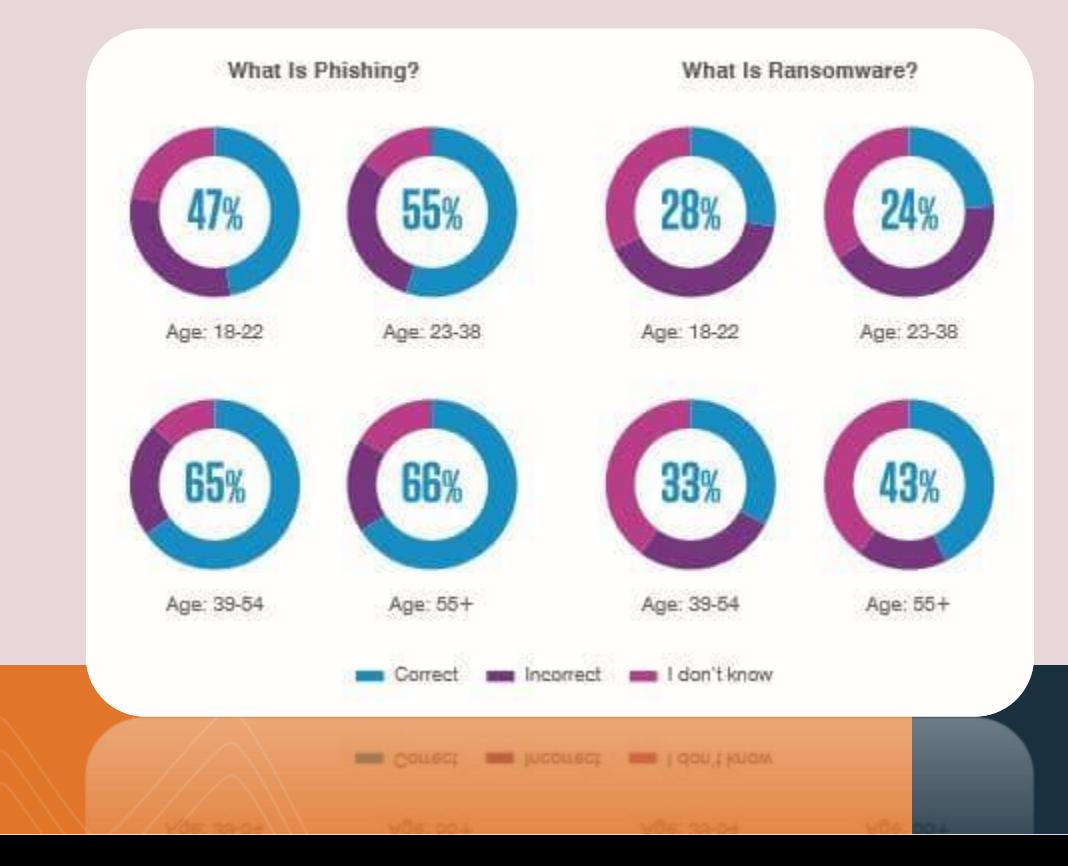

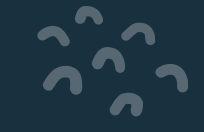

# **What is a phishing e-mail?**

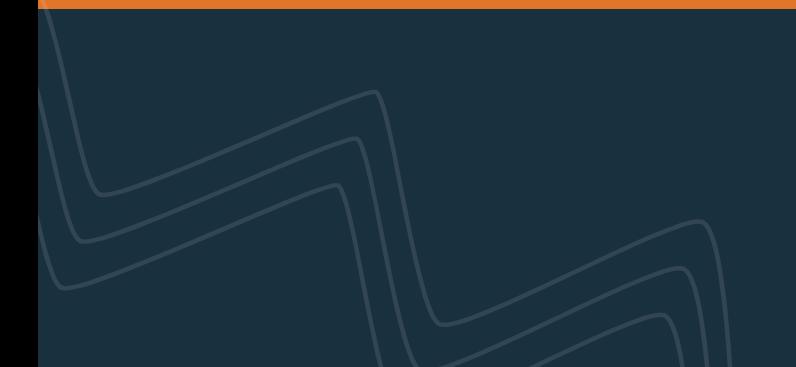

Phishing attacks use social engineering in e-mails and messages to persuade people to hand over information such as passwords or financial information, or to get them to perform certain tasks such as downloading malware or completing a wire transfer.

## —What is a phishing e-mail

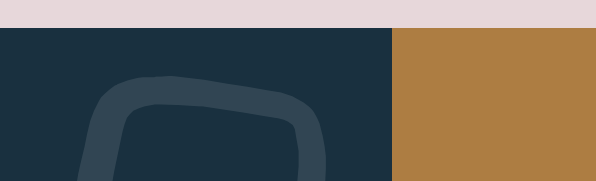

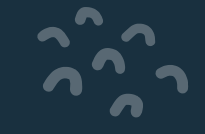

# Seven ways to detect a phishing e-mail

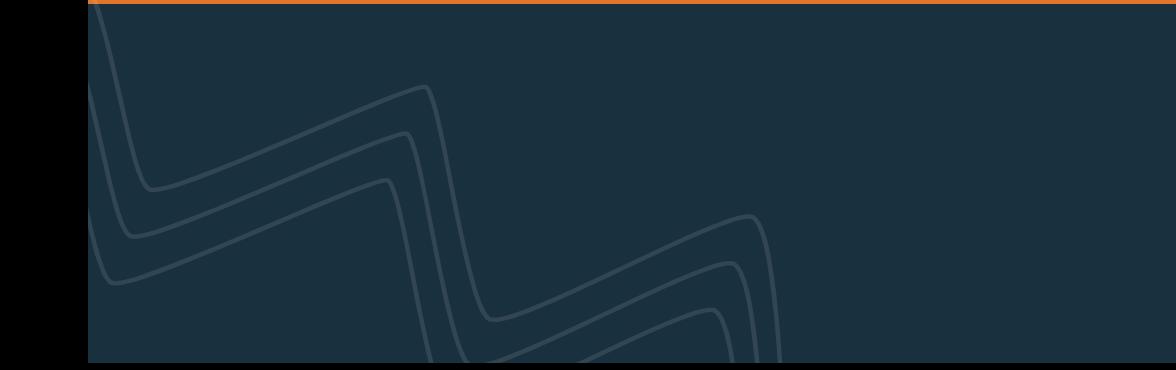

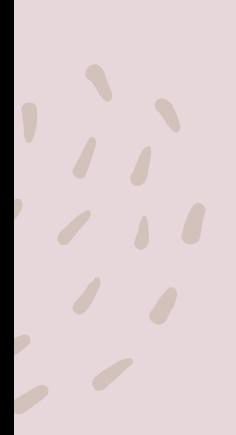

Legit companies don´t request your sensitive information via email.

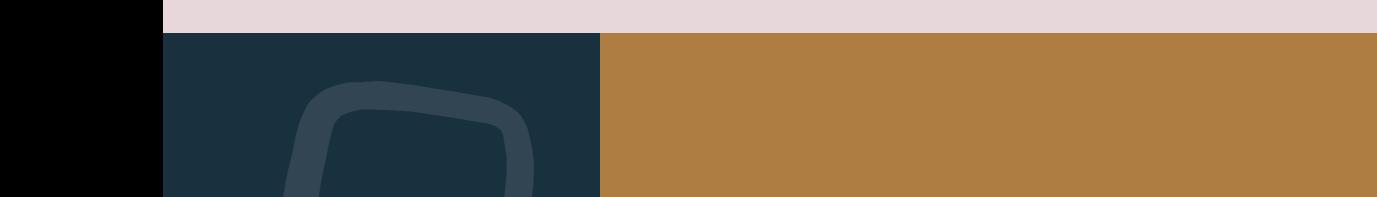

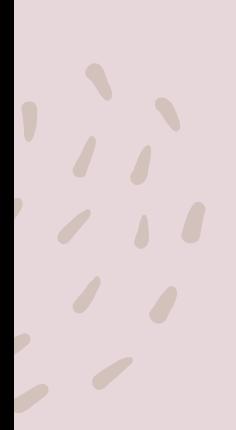

Legit companies usually call you by your name.

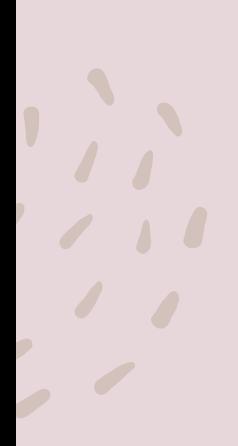

Legit companies have domain emails.

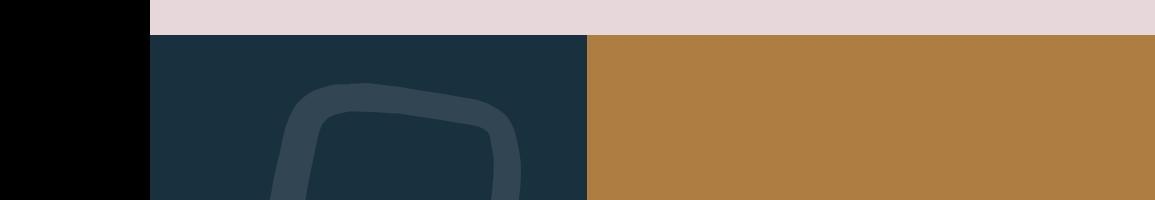

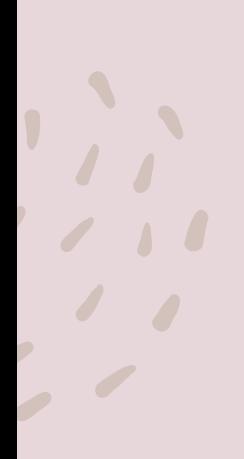

Legit companies know how to spell

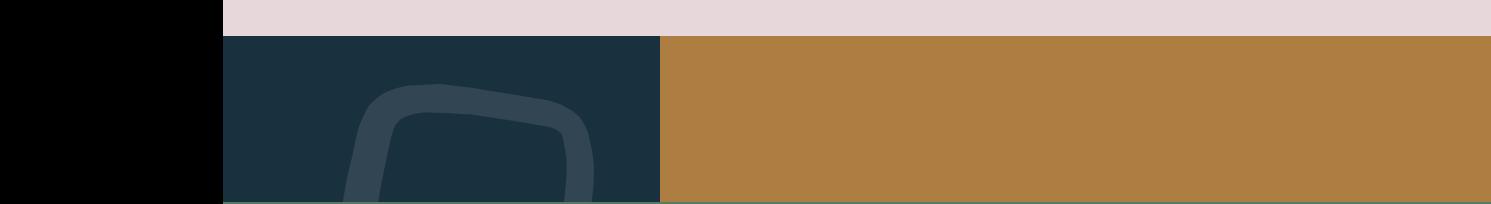

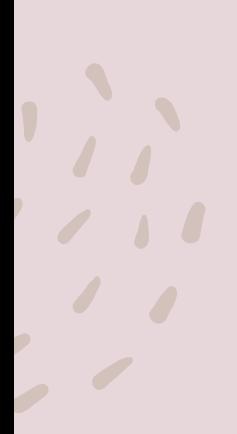

Legit companies don't force you to their website (e.g., e-mail is a giant hyperlink)

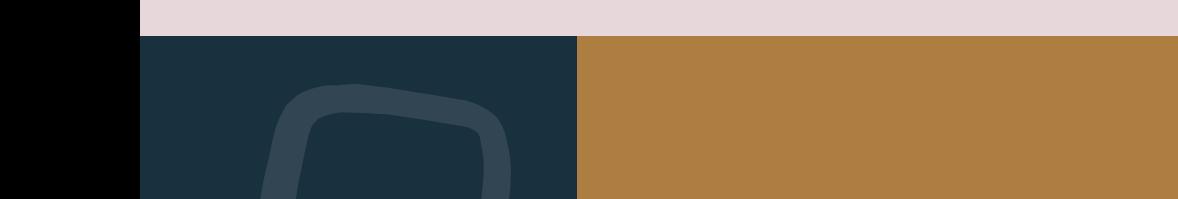

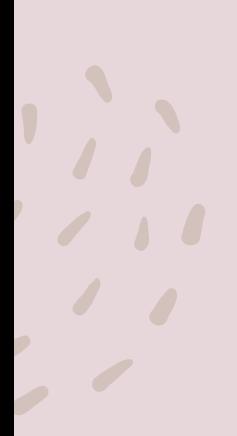

Legit companies don't send unsolicited attachments (e.g., not expected attachments)

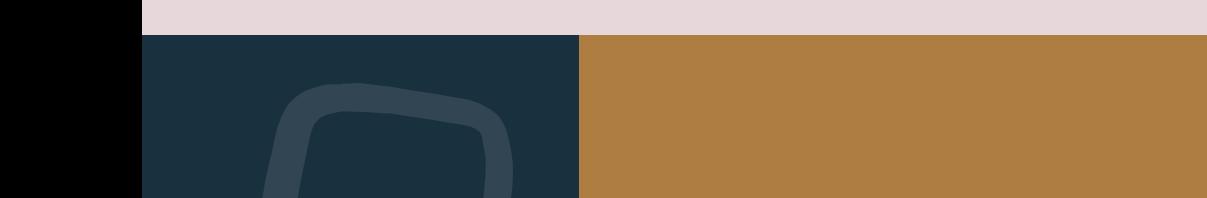

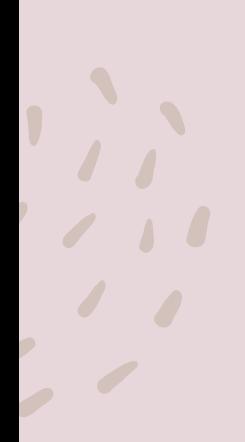

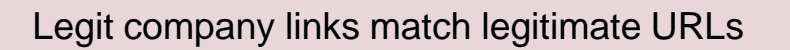

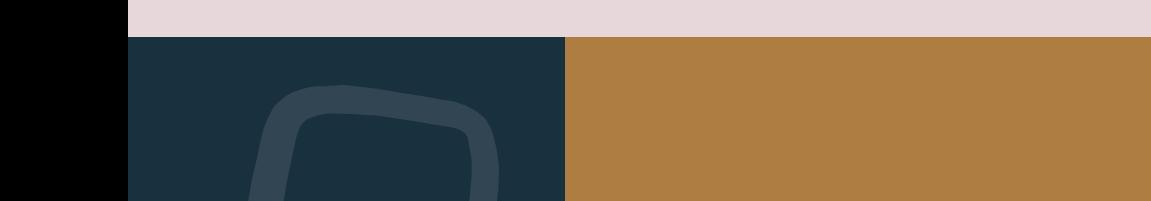

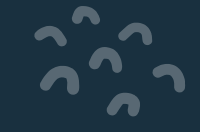

# Phishing e-mail examples

From: GlobalPay <VT@globalpay.com> Hide Subject: Restore your account Date: February 7, 2014 3:47:02 AM MST **To: David** Quick Look 1 Attachment, 7 KB Save v

Dear customer,

We regret to inform you that your account has been restricted.

To continue using our services plese download the file attached to this e-mail and update your login information.

© GlobalPaymentsinc

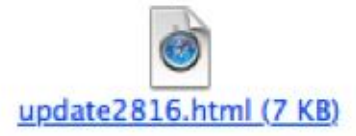

Nov 14, 2018, 11:38 AM (1 day ago)

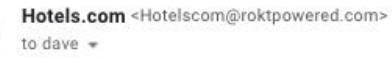

Hotels Hotel Deals Packages & Flights Groups Customer Service Gift Cards Secret Prices

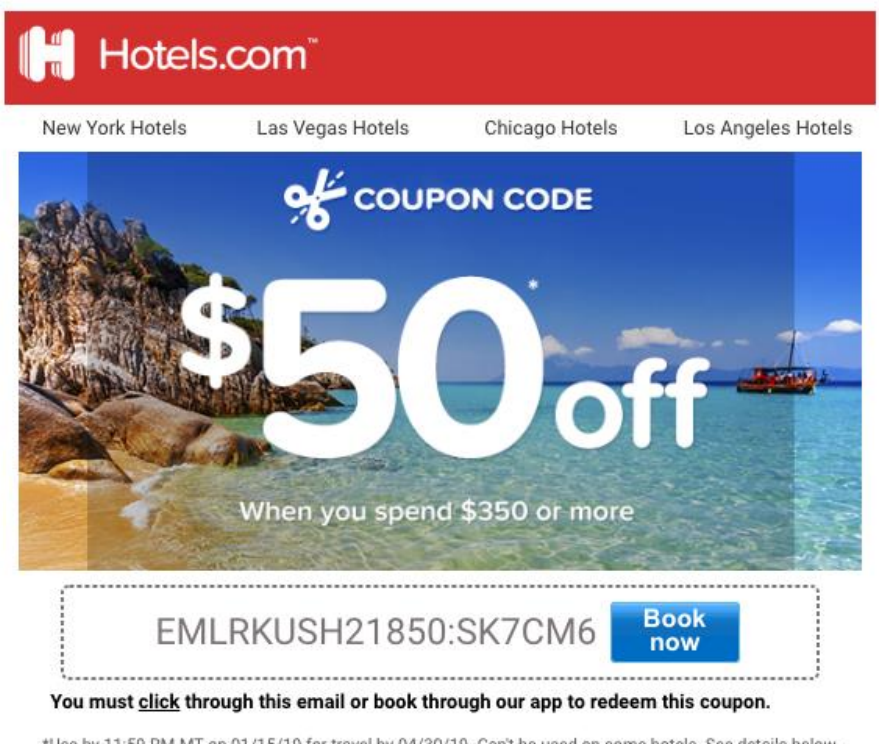

\*Use by 11:59 PM MT on 01/15/19 for travel by 04/30/19. Can't be used on some hotels. See details below.

Bookings using this coupon are not eligible for Hotels.com™ Rewards.

From: Costco Shipping Agent <manager@cbcbuilding.com> Subject: Scheduled Home Delivery Problem Date: January 6, 2014 10:54:37 PM MST To: Reply-To: Costco Shipping Agent <manager@cbcbuilding.com>

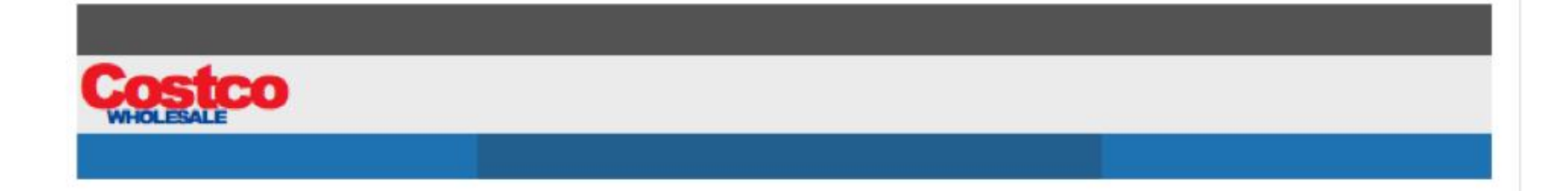

Unfortunately the delivery of your order COS-0077945599 was cancelled since the specified address of the recipient was not correct. You are recommended to complete this form and send it back with your reply to us.

Please do this within the period of one week - if we dont get your timely reply you will be paid your money back less 21% since your order was booked for Christmas.

> 1998 - 2013 Costco Wholesale Corporation All rights reserved

Hide

From: Best Buy <BestBuyInfo@fashionlab.com.ua> Subject: Special Order Delivery Problem Date: December 20, 2013 11:06:08 AM MST To: dave Reply-To: Best Buy <BestBuyInfo@fashionlab.com.ua>

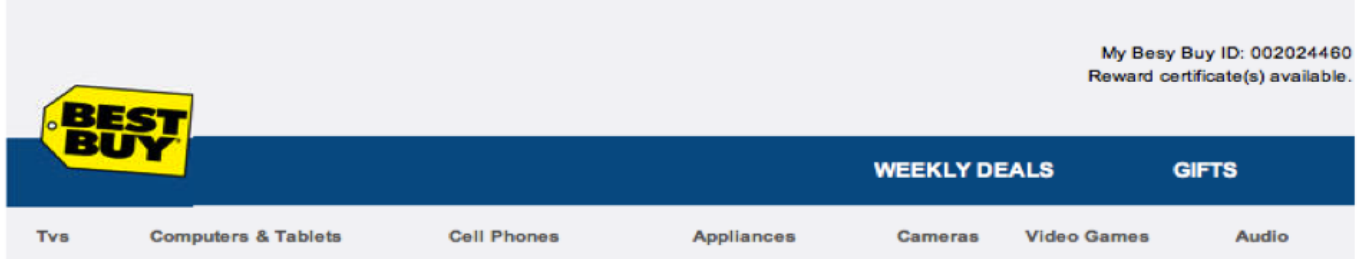

#### Sir/Madam.

Your order BBY-4983814314 has not been delivered because the specified address was not correct. Please fill this form and send it back with your reply to this message.

If we do not receive your reply within a week we will pay your money back less 17 because your order was reserved for the time of Christmas holidays.

Best Buy 7601 Penn Avenue South, Richfield, MN 49584-7655

BEST BUY, the BEST BUY logo, the tag design, BESTBUY.COM, GEEK SQUAD, the GEEK SQUAD logo, MY BEST BUY, REWARD ZONE, BEST BUY MOBILE and the BEST BUY MOBILE logo are trademarks of BBY Solutions, Inc. All other trademarks or trade names are properties of their respective owners.

From: Manager Daniel Bridges <daniel\_bridges33@gulfslipformpaving.com>

Subject: Information

Date: August 26, 2013 1:25:12 AM MDT

To: dave

Reply-To: Manager Daniel Bridges <daniel\_bridges33@gulfslipformpaving.com>

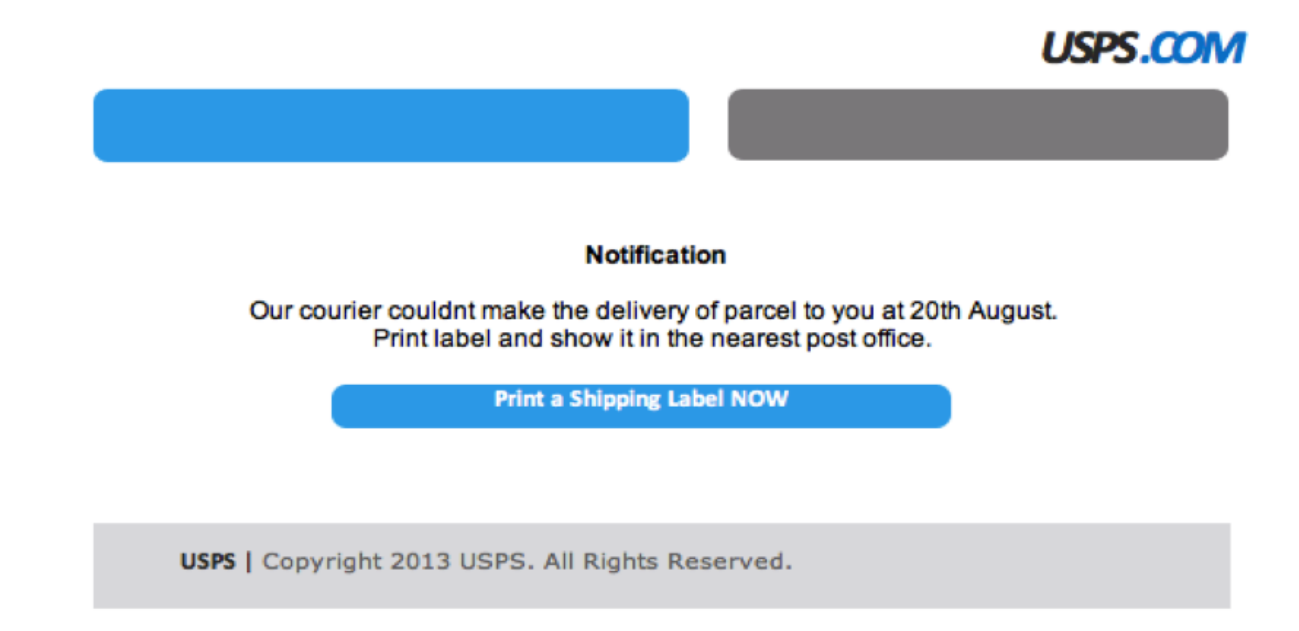

**From: "Bank"**<payment@epayment.com> Subject: Re: new payment on your account Date: March 24, 2014 10:39:01 AM MDT Reply-To: <br />
denkwiretransferdepartment@gmail.com>

Please find attached bank slip for new payment on your account.

Regards,

Account Department.

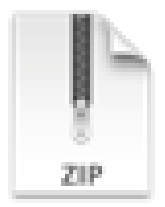

### new payment.zip

From: Nokia <info@news.nokia.com> Subject: SAVE YOUR STUFF! Sign in to your Nokia account before it disappears forever! Date: February 7, 2014 2:38:02 AM MST To: Reply-To: Nokia <info@news.nokia.com>

#### **NOKIA**

#### **SAVE YOUR STUFF!**

We noticed you haven't used your Nokia account to access Nokia services in quite a while. To protect your privacy, this account will be deleted in 14 days, so sign in now.

Hide

If you haven't experienced Nokia services recently, they're worth another look. And you may want to keep any maps, locations, email, music, reviews, or other stuff that is associated with your account.

It just takes a few seconds to sign in to your Nokia account.

We hope to see you soon.

Sincerely, The Nokia account team

> Privacy policy | Terms and conditions | Support | Contact us Nokia Corporation P.O. Box 226 FI-00045 Nokia Group Finland

> > © 2014 Nokia

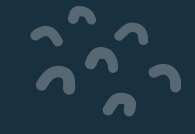

# what if all checks out… how can I verify weather it's a phishing e-mail or not…?

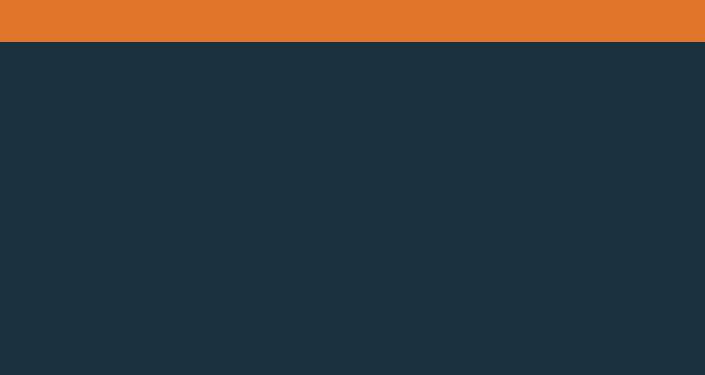

If can be really difficult.

Always ask yourself:

- Do this look correct?
- Did you expect this e-mail?

If you have no suspicion that it's a phishing mail its probably not.

Open it.

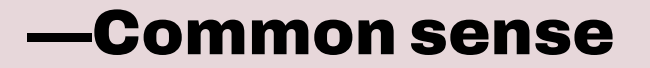

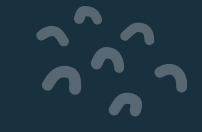

# The case that happened not too long ago…

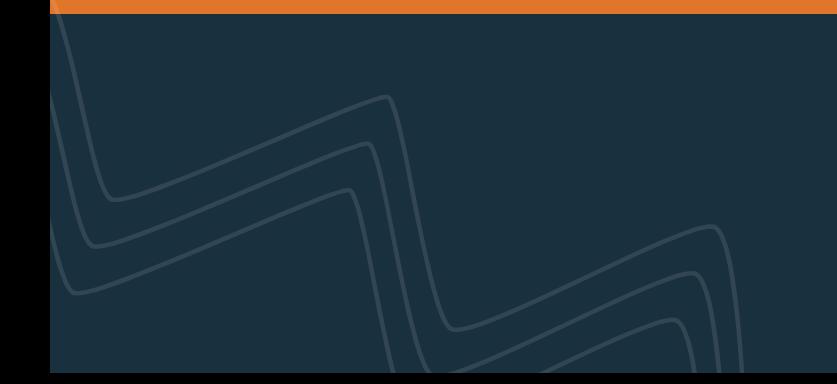

- Bob received an e-mail from a woman he never knew with some content that needed to be opened.
- Bob then write back to that woman from a totally new email and asks if the content sent to him is legit?
- Bob really fast gets a response with the answer "yes, it is for you".
- Bob then opened the content and moments later a large number of emails is sent out to the whole organization.

The woman's e-mail was compromised. Even if you can get a response back many people would say "its safe now, I can trust the content" because I got told to trust it.

People are eager to trust others.

## It can be this real…

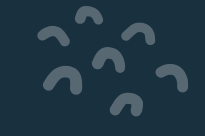

# What can happen if you click a link in a phishing email or open attached content?

# Clicked a link or open attached content

- **[link]** Coding that uniquely identifies you. That you read your email and clicked a link. A better scammer then might try and trick you even further. You will then be a higher profile target. Sell your e-mail to a good price. At best you will get more spam.
- **[Open attached content]** Might directly try to compromise your computer. Though many attachment do contain links to avoid your spam filter and/or virus scanner.
- **[link]** might infect your computer or browser with malware.
- **[link]** or **[Open attached content]** Ransomware (your files locked until you pay)
- **[link]** or **[Open attached content]** Trojans (your computer wide open for data theft etc.)
- **[link]** or **[Open attached content]** Bots (enslave your computer to work for the scammers)

And a lot more…

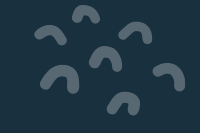

# What to do if you clicked or downloaded content from a phishing e-mail?

## If you clicked a phishing e-mail

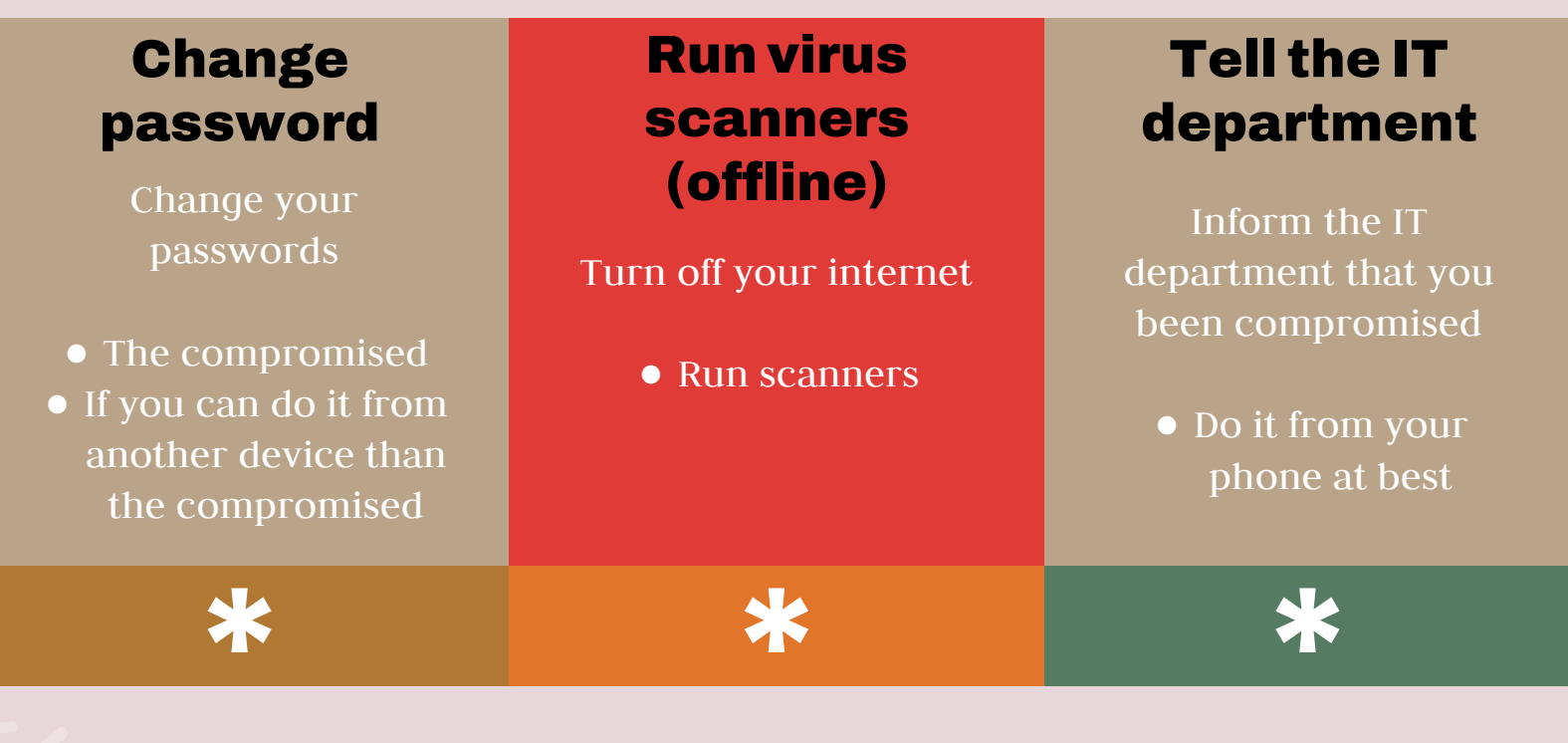

In some cases, you might need to get your machine re-installed

## If you downloaded content

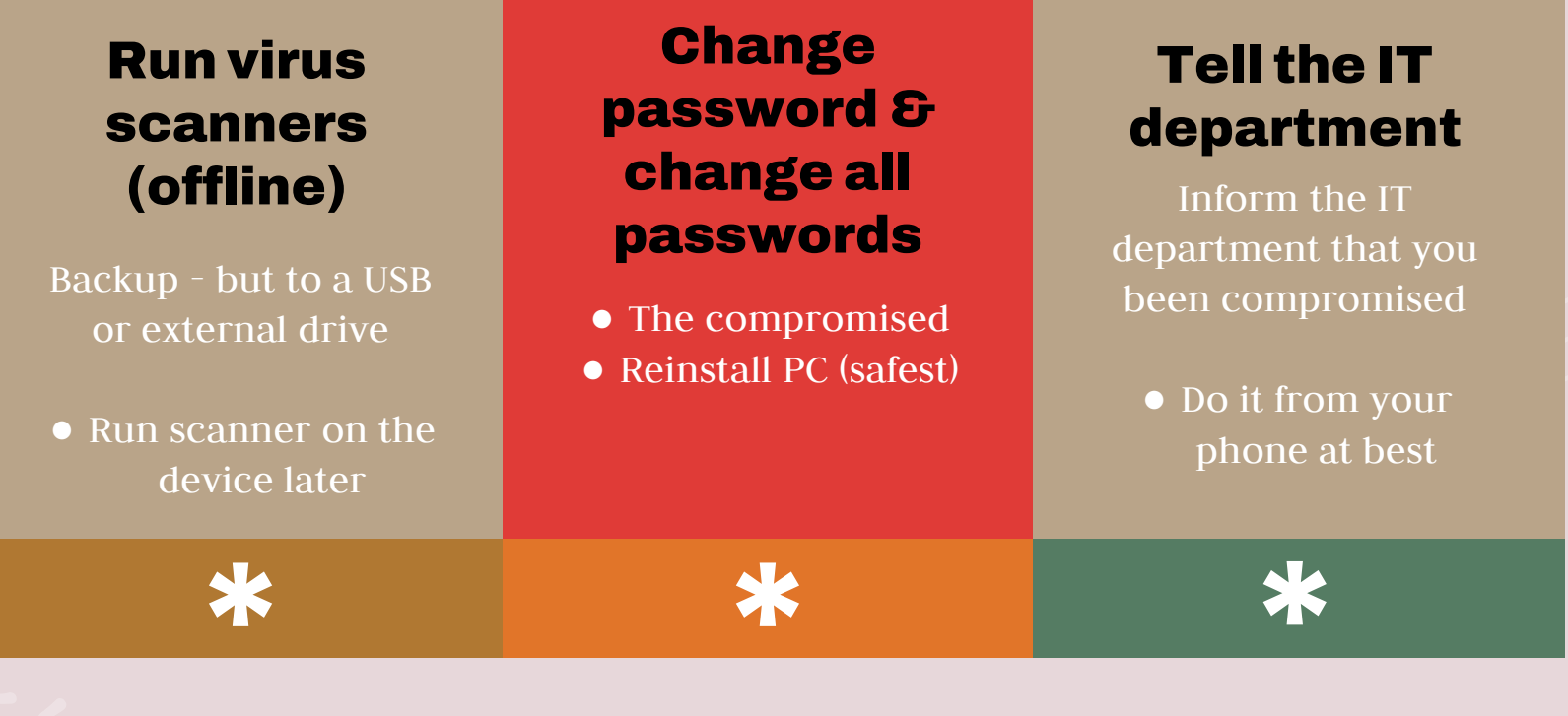

In some cases, you might need to get your machine re-installed

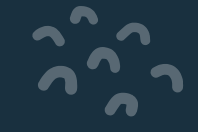

# Recommendations in generel

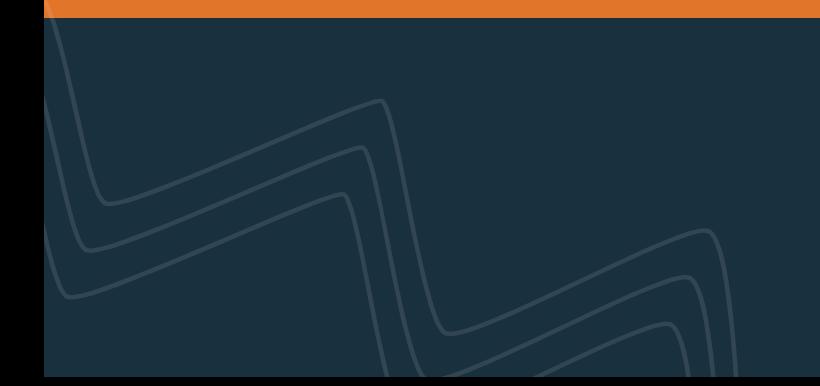

• Use MFA (multi factor authentication) to your e-mail account (if possible)

• When you receive an e-mail with a link that you are not sure about.... Delete it

• Choose a password that is 16 characters or more long. Focus on length over complexity.

## Recommendations

## Thanks for listening

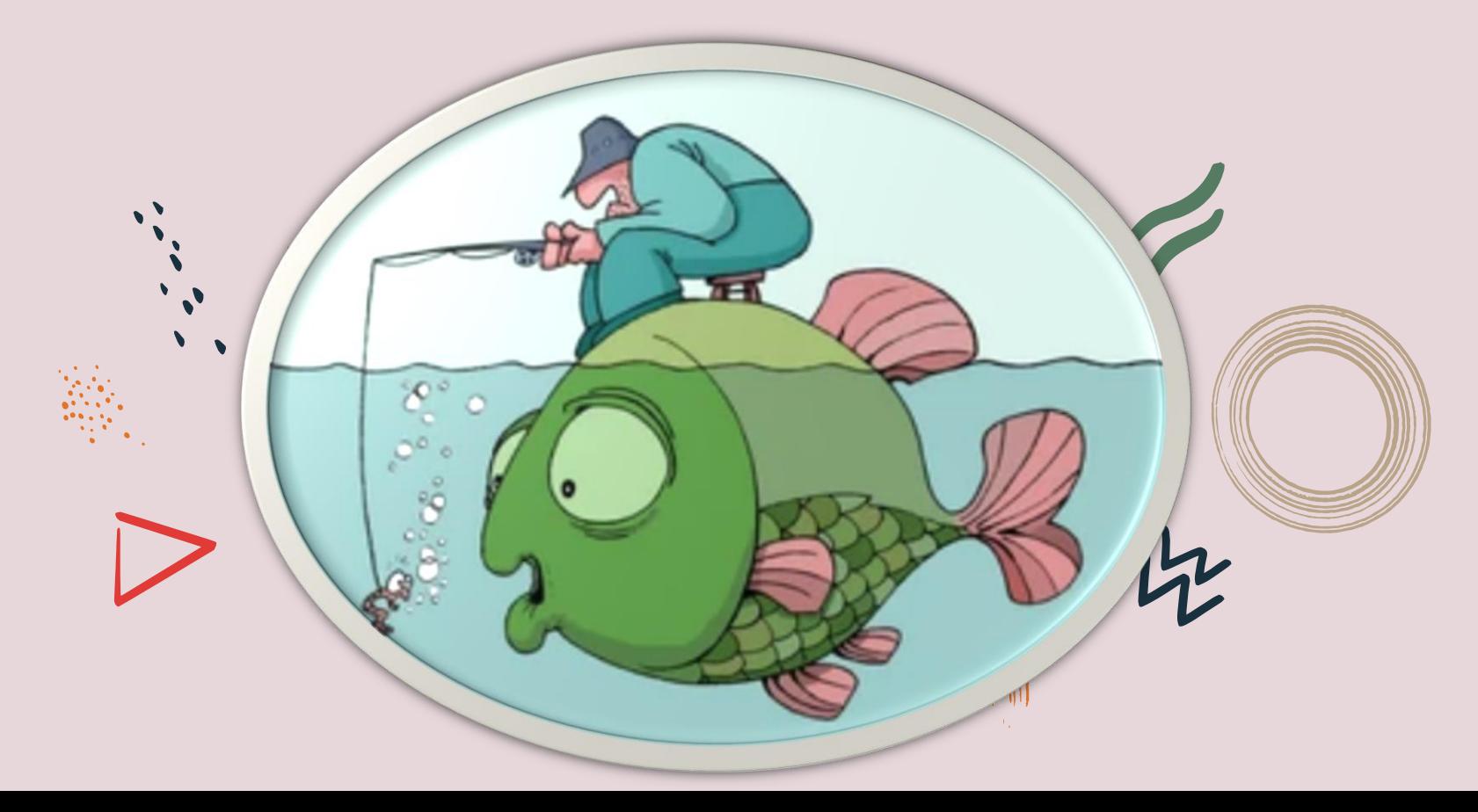

## Sources

[https://docs.apwg.org/reports/apwg\\_trends\\_report\\_q3\\_2020.pdf](https://docs.apwg.org/reports/apwg_trends_report_q3_2020.pdf) <https://www.statista.com/> https://www.youtube.com/watch?v=gqhPkeXMeh0

## Online Phishing Test

https://www.phishingbox.com/phishing-test

# Online password strength

https://www.security.org/how-secure-is-my-password/

## List of free scanners

<https://www.antivirussoftwareguide.com/free-virus-scan>